## Helpful Hint for Determining Wind Erodibility Index (WEI).

For nutrient management (NRCS 590 standard) planning purposes and for operations needing coverage under DENR's 2017 general permit, water and wind erosion, both have to be taken into account. The Revised Universal Soil Loss Equation (RULSE2) or most recent water erosion prediction technology for water erosion, must be run for all fields. Wind erosion calculation, Wind Erosion Prediction System (WEPS), will only need to be run for fields with predominate soils having a Wind Erodibility Index (WEI) of 134 or greater, or if a wind erosion resource concern exists. This helpful hint or guide outlines three different ways of determining WEI. If use of the tools below indicate a WEI of 134 or greater, please contact the NRCS for assistance in running the Wind Erosion Prediction System (WEPS) to determine wind erosion.

 Refer to the SD eFTOG > Section II > Statewide Soil and Site > Information > Section 6 "CNMP Folder" (<u>https://efotg.sc.egov.usda.gov/</u>). Then refer to the county folder you are working in and select the map titled "<u>County" Wind Erosion Index or Greater Map</u>. (Figure 1) An Adobe PFD file (Figure 2) will open up for that county showing the locations of soils with WEI equal to and great than 134. This map can be saved for future purposed.

Figure2

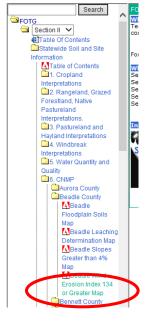

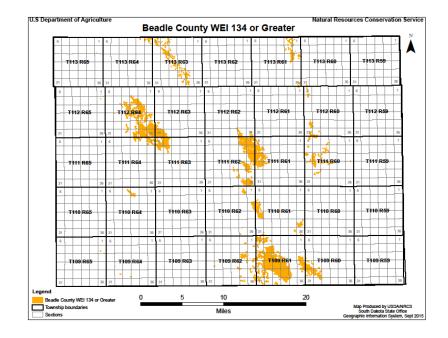

Figure 1

2) Refer to Soil Survey Table 1 – Soil Interpretive Groups (Figure 3) for WEI. Soils on this table are listed by county and soil property. Refer to the WEI column and cross reference it with dominate soil in the field. Table 1 can be found on the SD eFOTG > Section II > Soil Survey Information (<u>https://efotg.sc.egov.usda.gov/</u>) (Figure 4). This table can be saved as an Abode file, for future use.

| Map unit name and<br>components<br>Alwilda loam, 0 to 2 perce<br>Alwilda |                                                                                                    | Surf.<br>tex.                                                                                                    | Slope                                                                                                    | т                                                                                                    | Drain.                                                                                                    | Hyd.                                                                                                    |                                                                                                    |                                                                                                    |                                                                                                    |                                                                                                    | Cap.<br>class                                                                                                    |                                                                                                    |                                                                                                    |                                                                                                    |                                                                                                    |
|--------------------------------------------------------------------------|----------------------------------------------------------------------------------------------------|----------------------------------------------------------------------------------------------------|----------------------------------------------------------------------------------------------------|----------------------------------------------------------------------------------------------------|----------------------------------------------------------------------------------------------------|----------------------------------------------------------------------------------------------------|----------------------------------------------------------------------------------------------------|----------------------------------------------------------------------------------------------------|----------------------------------------------------------------------------------------------------|----------------------------------------------------------------------------------------------------|----------------------------------------------------------------------------------------------------|----------------------------------------------------------------------------------------------------|----------------------------------------------------------------------------------------------------|----------------------------------------------------------------------------------------------------|----------------------------------------------------------------------------------------------------|
| Alwiida                                                                  |                                                                                                    |                                                                                                    |                                                                                                    |                                                                                                    |                                                                                                    | grp.                                                                                                    | Kw                                                                                                    | Kf                                                                                                    | WEG                                                                                                    | WEI                                                                                                    | nirr.                                                                                                    | MLRA                                                                                                    | CTSG                                                                                                    | Forage suitability group<br>name                                                                                                    | Ecological site/RAN<br>SITE* (see footnote                                                                                                    |
|                                                                          |                                                                                                    |                                                                                                    |                                                                                                    |                                                                                                    |                                                                                                    |                                                                                                    |                                                                                                    |                                                                                                    |                                                                                                    |                                                                                                    |                                                                                                    |                                                                                                    |                                                                                                    |                                                                                                    |                                                                                                    |
|                                                                          | 85                                                                                                    | L                                                                                                    | 0-2                                                                                                    | 3                                                                                                    | SE                                                                                                    | в                                                                                                    | .28                                                                                                    | .28                                                                                                    | 6                                                                                                    | 48                                                                                                    | IIIe9                                                                                                    | 55C                                                                                                    | 6g                                                                                                    | Very Droughty Loam                                                                                                    | Sandy                                                                                                    |
| Ario loam                                                                |                                                                                                    |                                                                                                    |                                                                                                    |                                                                                                    |                                                                                                    |                                                                                                    |                                                                                                    |                                                                                                    |                                                                                                    |                                                                                                    |                                                                                                    |                                                                                                    |                                                                                                    |                                                                                                    |                                                                                                    |
| Ario                                                                     | 85                                                                                                    | L                                                                                                    | 0.2                                                                                                    | 3                                                                                                    | VP                                                                                                    | B/D                                                                                                    | .24                                                                                                    | .24                                                                                                    | 4L                                                                                                    | 86                                                                                                    | Vw1                                                                                                    | 55C                                                                                                    | 10                                                                                                    | Not suited                                                                                                    | Linear Meadow                                                                                                    |
| Beadle loam, 0 to 3 percer                                               | nt slopes                                                                                                    |                                                                                                    |                                                                                                    |                                                                                                    |                                                                                                    |                                                                                                    |                                                                                                    |                                                                                                    |                                                                                                    |                                                                                                    |                                                                                                    |                                                                                                    |                                                                                                    |                                                                                                    |                                                                                                    |
| Beadle                                                                   | 85                                                                                                    | L                                                                                                    | 0-3                                                                                                    | 5                                                                                                    | w                                                                                                    | С                                                                                                    | .24                                                                                                    | .24                                                                                                    | 6                                                                                                    | 48                                                                                                    | lis1                                                                                                    | 55C                                                                                                    | 4                                                                                                    | Clayey Subsoil                                                                                                    | Clayey                                                                                                    |
| Beadle loam, 3 to 6 percer                                               | nt slopes                                                                                                    |                                                                                                    |                                                                                                    |                                                                                                    |                                                                                                    |                                                                                                    |                                                                                                    |                                                                                                    |                                                                                                    |                                                                                                    |                                                                                                    |                                                                                                    |                                                                                                    |                                                                                                    |                                                                                                    |
| Beadle                                                                   | 85                                                                                                    | L.                                                                                                    | 3-6                                                                                                    | 5                                                                                                    | w                                                                                                    | С                                                                                                    | .24                                                                                                    | .24                                                                                                    | 8                                                                                                    | 48                                                                                                    | Ille3                                                                                                    | 55C                                                                                                    | 4                                                                                                    | Clayey Subsoil                                                                                                    | Clayey                                                                                                    |
| Beadle-Dudley complex, 0                                                 | to 3 perce                                                                                                    | ent slopes                                                                                                    |                                                                                                    |                                                                                                    |                                                                                                    |                                                                                                    |                                                                                                    |                                                                                                    |                                                                                                    |                                                                                                    |                                                                                                    |                                                                                                    |                                                                                                    |                                                                                                    |                                                                                                    |
| Beadle                                                                   | 45                                                                                                    | L                                                                                                    | 0-3                                                                                                    | 5                                                                                                    | W                                                                                                    | C                                                                                                    | .24                                                                                                    | .24                                                                                                    | 6                                                                                                    | 48                                                                                                    | lis1                                                                                                    | 55C                                                                                                    | 4                                                                                                    | Clayey Subsoil                                                                                                    | Clayey                                                                                                    |
| Dudley                                                                   | 35                                                                                                    | SIL                                                                                                    | 0.2                                                                                                    | 2                                                                                                    | MW                                                                                                    | C                                                                                                    | .37                                                                                                    | .37                                                                                                    | 6                                                                                                    | 48                                                                                                    | IV\$2                                                                                                    | 55C                                                                                                    | 9c                                                                                                    | Claypan                                                                                                    | Claypan                                                                                                    |
| Betts-Ethan loams, 15 to 4                                               |                                                                                                    | slopes                                                                                                    |                                                                                                    |                                                                                                    |                                                                                                    |                                                                                                    |                                                                                                    |                                                                                                    |                                                                                                    |                                                                                                    |                                                                                                    |                                                                                                    |                                                                                                    |                                                                                                    |                                                                                                    |
| Betts                                                                    | 55                                                                                                    | L                                                                                                    | 25-40                                                                                                    | 5                                                                                                    | w                                                                                                    | С                                                                                                    |                                                                                                    | .24                                                                                                    | 4L                                                                                                    | 86                                                                                                    | VIIe3                                                                                                    | 55C                                                                                                    | 10                                                                                                    | Not suited                                                                                                    | Thin Upland                                                                                                    |
| Ethan                                                                    | 25                                                                                                    | L                                                                                                    | 15-25                                                                                                    | 5                                                                                                    | w                                                                                                    | 8                                                                                                    | .24                                                                                                    | .24                                                                                                    | 4L                                                                                                    | 86                                                                                                    | VIe3                                                                                                    | 55C                                                                                                    | 10                                                                                                    | Limy Upland                                                                                                    | Thin Upland                                                                                                    |
| Blendon fine sandy loam,                                                 | 0 to 3 perc                                                                                                    | cent slope                                                                                                    | 5                                                                                                    |                                                                                                    |                                                                                                    |                                                                                                    |                                                                                                    |                                                                                                    |                                                                                                    |                                                                                                    |                                                                                                    |                                                                                                    |                                                                                                    |                                                                                                    |                                                                                                    |
| Blendon                                                                  | 85                                                                                                    | FSL                                                                                                    | 0-3                                                                                                    | 5                                                                                                    | w                                                                                                    | Α                                                                                                    | .15                                                                                                    | .15                                                                                                    | 3                                                                                                    | 86                                                                                                    | IIIe7                                                                                                    | 55C                                                                                                    | 5                                                                                                    | Droughty Loam                                                                                                    | Sandy                                                                                                    |
| Blendon fine sandy loam,                                                 | 3 to 6 perc                                                                                                    | cent slope                                                                                                    | \$                                                                                                    |                                                                                                    |                                                                                                    |                                                                                                    |                                                                                                    |                                                                                                    |                                                                                                    |                                                                                                    |                                                                                                    |                                                                                                    |                                                                                                    |                                                                                                    |                                                                                                    |
| Blendon                                                                  | 85                                                                                                    | FSL                                                                                                    | 3-6                                                                                                    | 5                                                                                                    | w                                                                                                    | A                                                                                                    | .15                                                                                                    | .15                                                                                                    | 3                                                                                                    | 86                                                                                                    | IIIe8                                                                                                    | 55C                                                                                                    | 5                                                                                                    | Droughty Loam                                                                                                    | Sandy                                                                                                    |
|                                                                          | alopes, rare                                                                                                    | aly flooded                                                                                                    |                                                                                                    |                                                                                                    |                                                                                                    |                                                                                                    |                                                                                                    |                                                                                                    |                                                                                                    |                                                                                                    |                                                                                                    |                                                                                                    |                                                                                                    |                                                                                                    |                                                                                                    |
|                                                                          | 90                                                                                                    | L                                                                                                    |                                                                                                    |                                                                                                    | MW                                                                                                    | C                                                                                                    | .20                                                                                                    | .20                                                                                                    | 6                                                                                                    | 48                                                                                                    | lic                                                                                                    | 55C                                                                                                    | 1                                                                                                    | Overflow                                                                                                    | Loamy Overflow                                                                                                    |
|                                                                          |                                                                                                    | i slopes, fr                                                                                                    |                                                                                                    |                                                                                                    |                                                                                                    |                                                                                                    |                                                                                                    |                                                                                                    |                                                                                                    |                                                                                                    |                                                                                                    |                                                                                                    |                                                                                                    |                                                                                                    |                                                                                                    |
|                                                                          | 85                                                                                                    | L.                                                                                                    | 0-2                                                                                                    | 5                                                                                                    | MW                                                                                                    | С                                                                                                    | .20                                                                                                    | .20                                                                                                    | 6                                                                                                    | 48                                                                                                    | VW                                                                                                    | 55C                                                                                                    | 1                                                                                                    | Overflow                                                                                                    | Loamy Overflow                                                                                                    |
|                                                                          |                                                                                                    |                                                                                                    |                                                                                                    |                                                                                                    |                                                                                                    |                                                                                                    |                                                                                                    |                                                                                                    |                                                                                                    |                                                                                                    |                                                                                                    |                                                                                                    |                                                                                                    |                                                                                                    |                                                                                                    |
|                                                                          |                                                                                                    | SICL                                                                                                    | 0.2                                                                                                    | 5                                                                                                    | P                                                                                                    | C/D                                                                                                    | .28                                                                                                    | .28                                                                                                    | 4                                                                                                    | 86                                                                                                    | IVw1                                                                                                    | 55C                                                                                                    | 10                                                                                                    | Wet                                                                                                    | Clayey Overflow                                                                                                    |
|                                                                          |                                                                                                    |                                                                                                    |                                                                                                    |                                                                                                    |                                                                                                    |                                                                                                    |                                                                                                    |                                                                                                    |                                                                                                    |                                                                                                    |                                                                                                    |                                                                                                    |                                                                                                    |                                                                                                    |                                                                                                    |
|                                                                          |                                                                                                    |                                                                                                    |                                                                                                    | 5                                                                                                    | w                                                                                                    | в                                                                                                    | .24                                                                                                    | .24                                                                                                    | 6                                                                                                    | 48                                                                                                    | lle                                                                                                    | 55C                                                                                                    | 3                                                                                                    | Loam                                                                                                    | Loamy                                                                                                    |
|                                                                          |                                                                                                    |                                                                                                    |                                                                                                    |                                                                                                    |                                                                                                    |                                                                                                    |                                                                                                    |                                                                                                    |                                                                                                    |                                                                                                    |                                                                                                    |                                                                                                    |                                                                                                    |                                                                                                    |                                                                                                    |
|                                                                          |                                                                                                    | L                                                                                                    |                                                                                                    |                                                                                                    |                                                                                                    |                                                                                                    |                                                                                                    |                                                                                                    |                                                                                                    |                                                                                                    |                                                                                                    |                                                                                                    |                                                                                                    |                                                                                                    | Loamy                                                                                                    |
| Ethan                                                                    |                                                                                                    | L.                                                                                                    |                                                                                                    |                                                                                                    |                                                                                                    |                                                                                                    |                                                                                                    |                                                                                                    |                                                                                                    |                                                                                                    |                                                                                                    | 55C                                                                                                    |                                                                                                    | Limy Upland                                                                                                    | Thin Upland                                                                                                    |
| Bonilla                                                                  | 20                                                                                                    | L                                                                                                    | 2-6                                                                                                    | 5                                                                                                    | MW                                                                                                    | в                                                                                                    | .24                                                                                                    | .24                                                                                                    | 6                                                                                                    | 48                                                                                                    | lle                                                                                                    | 55C                                                                                                    | 1                                                                                                    | Overflow                                                                                                    | Loamy Overflow                                                                                                    |
|                                                                          |                                                                                                    |                                                                                                    |                                                                                                    |                                                                                                    |                                                                                                    |                                                                                                    |                                                                                                    |                                                                                                    |                                                                                                    |                                                                                                    |                                                                                                    |                                                                                                    |                                                                                                    |                                                                                                    |                                                                                                    |
| Clamo-Bonilla loams, 0 to                                                |                                                                                                    | slopes                                                                                                    |                                                                                                    | -                                                                                                    |                                                                                                    | -                                                                                                    |                                                                                                    |                                                                                                    |                                                                                                    |                                                                                                    |                                                                                                    |                                                                                                    |                                                                                                    |                                                                                                    |                                                                                                    |
| Clamo-Bonilla loams, 0 to<br>Clamo<br>Bonilla                            | 2 percent<br>55<br>32                                                                                                    | L                                                                                                    | 0-2                                                                                                    | 5                                                                                                    | W                                                                                                    | B                                                                                                    | .24                                                                                                    | .24                                                                                                    | 6                                                                                                    | 48                                                                                                    | lic                                                                                                    | 55C<br>55C                                                                                                    | 3                                                                                                    | Loam                                                                                                    | Loamy<br>Loamy Overflow                                                                                                    |
|                                                                          | Baade<br>Beade loam, 3 to 6 percer<br>Beade<br>Beade Dudley complex, 0<br>Beade<br>Dudley<br>Dudley<br>Betts-Eman Isams, 15 to -<br>Betts-Eman Isams, 15 to -<br>Betts-Eman Isams, 15 to -<br>Betts-Eman<br>Eman<br>Bencon Isams, 15 to -<br>Ben Isams, 15 to -<br>Ben Isams, 15 to -<br>Ben Isams, 15 to -<br>Ben Isams, 15 to -<br>Ben Isams, 15 to -<br>Ben Isams, 15 to -<br>Ben Isams, 15 to -<br>Ben Isams, 15 to -<br>Ben Isams, 15 to -<br>Ben Isams, 15 to 6 percer<br>Clarmo<br>Clarmo-Benta Isam-Bontia Isam<br>Clarmo | Beade     65       Beade loam, 3 to 6 percet loopes<br>Beade load, 3 to 6 percet<br>Beade load, 8 to 13 perce<br>Beade load, 9 to 3 perce<br>Beade load, 9 to 3<br>Ether Lemand, 15 to 40 percet<br>Bendon fine sandy (Joan, 15 to 3<br>Bendon fine sandy (Joan, 15 to 5<br>Bendon fine sandy (Joan, 15 to 5<br>Bendon fine sandy (Joan, 15 to 5<br>Bendon fine sandy (Joan, 15 to 5<br>Bendon fine sandy (Joan, 15 to 5<br>Bendon fine sandy (Joan, 15 to 5<br>Bendon fine sandy (Joan, 15 to 5<br>Bendon fine sandy (Joan, 15 to 5<br>Bendon fine sandy (Joan, 15 to 5<br>Bendon fine sandy (Joan, 15 to 5<br>Bendon fine sandy (Joan, 15 to 5<br>Bendon fine sandy (Joan, 15 to 5<br>Bendon fine sandy (Joan, 15 to 5<br>Clamo Bendon Joan, 2 to 5<br>Clamo Bendon Joan, 2 to 5<br>Clamo Bendon Joan, 2 to 5<br>Clamo Bendon Joan, 2 to 5<br>Clamo Bendon Joan, 2 to 5<br>Clamo Bendon Joan, 2 to 5<br>Decret same, 2 percent same, 2 to 5<br>Clamo Bendon Joan, 2 to 5<br>Decret Joan, 2 to 5<br>Decret Joan, 2 to 5<br>De | Backle     OS     L       Backle burn, 31 of percent stopes<br>Backle burn, 31 of percent stopes<br>Backle burdly cycles, 0 to 3 percent stopes<br>Backle burdly value, 15 of 40 percent stopes<br>Betts Elman back, 51 or 40 percent stopes<br>Betts and burdly burdly burdly burdly<br>Betts Elman 2 bit 3 percent stope<br>Bendon free andry barn, 31 of percent stope<br>Bendon free andry barn, 31 of percent stope<br>Bendon free andry barn, 31 of percent stope<br>Bendon free andry barn, 31 of percent stope<br>Bendon free andry barn, 31 of percent stope<br>Bendon free andry barn, 31 of percent stope<br>Bendon free andry barn, 31 of percent stopes<br>Clamo Ben 6 SiCL<br>Clamo Alber, 21 of percent stopes<br>Clamo 90 L       Clamo High-Borndonia barn, 21 of percent stopes       Clamo Alber, 21 of percent stopes       Clamo Alber, 21 of percent stopes       Clamo Alber, 21 of percent stopes       Clamo Alber, 21 of percent stopes       Clamo Alber, 21 of percent stopes       Clamo Alber, 21 of percent stopes       Clamo Alber, 21 of percent stopes       Clamo Alber, 21 of percent stopes       Clamo Alber, 21 of percent stopes       Clamo Alber, 21 of percent stopes       Clamo Alber, 21 of percent stopes | Beade     65     L     0-30       Beade     65     L     3-97       Beade     65     L     3-97       Beade     65     L     0-0       Beade     10-3 percent stopes     5     Beade       Beade     56     L     0-3     2-54       Brann (25)     2     L     15-3     2-54       Brann (25)     2     L     15-3     2-54       Brann (25)     2     L     15-35     2-54     16-35       Brann (25)     5     FSL     0-35     2-54     16-35     2-54     16-35     2-54     16-35     16-35     16-35     16-35     16-35     16-35     16-35     16-35     16-35     16-35     16-35     16-35     16-35     16-35     16-35     16-35     16-35     16-35     16-35     16-35     16-35     16-35     16-35     16-35     16-35     16-35     16-35     16-35     16-35     16-35     16-35     16-35     16-35 | Beader     65     L     0-3     5       Beade loam, 36 of Serrent stoges     Beade loam, 36 of Serrent stoges     Serrent stoges     Serrent stoges       Beade loam, 36 of Serrent stoges     Serrent stoges     Serrent stoges     Serrent stoges       Beade loam, 36 of Serrent stoges     Serrent stoges     Serrent stoges     Serrent stoges       Beade loam, 36 of Serrent stoges     Serrent stoges     Serrent stoges     Serrent stoges       Beindo mfe sandy (sam, 10-13 percent stoges     Serrent stoges     Serrent stoges     Serrent stoges       Beindo mfe sandy (sam, 10-13 percent stoges     Serrent stoges     Serrent stoges     Serrent stoges       Beindo mfe sandy (sam, 10-16 percent stoges     Serrent stoges     Serrent stoges     Serrent stoges       Beindo mfe sandy (sam, 20-6 percent stoges     Serrent stoges     Serrent stoges     Serrent stoges       Beindo mfe sandy (sam, 20-6 percent stoges     Serrent stoges     Serrent stoges     Serrent stoges       Clamo ding, 20-6 percent stoges     Serrent stoges     Serrent stoges     Serrent stoges       Clamo ding, 20-6 percent stoges     Serrent stoges     Serrent stoges     Sererent stoges       Clamo ding, 20- | Beade     65     L     0-3     5     W       Beade     65     L     3-6     5     W       Beade     65     L     3-6     5     W       Beade     65     L     0-3     5     W       Beade     65     L     0-3     5     W       Beade     645     L     0-3     5     W       Beade     45     L     0-3     5     W       Beade     45     L     0-2     2     W       Bets     50     25     L     15.25     W       Bendon free stangly (bam, 10-3) aprecent latepes     E     W     E     Montant     5     W       Bendon free stangly (bam, 13-6) aprecent latepes, freety chardward     Colored     S     MV       Damo land, 10-2 percent latepes, freety chardward     Colored     S     MV       Damo land, 10-2 percent latepes     L     0-2     MV       Damo land, 10-2 percent latepes     L     2     MV  < | Beader     65     L     0-3     5     W     C       Beade loan, 35 06 protect larges<br>Beade-Dutity complex 05 3 precent larges<br>Beade-Dutity complex 05 3 precent larges<br>Beade-Dutity complex 05 3 precent larges<br>Beade-Dutity complex 05 3 precent larges<br>Beade-Dutity complex 05 2 L     0-3     5     W     C       Beade<br>Beade-Dutity complex 05 3 precent larges<br>Beade-Dutity complex 05 2 L     0-24 0     S     W     C       Beade<br>Beade Dutity complex 05 3 precent larges<br>Beaden free sandy loan, 10 5 precent larges, free point<br>Beaden free sandy loan, 10 5 precent larges, free point<br>Beaden free sandy loan, 20 5 precent larges, free point<br>Damo large, 10 2 percent larges, free point<br>Damo large, 10 2 percent larges, free point<br>Damo large, 10 2 percent larges, free point<br>Damo large, 10 2 percent larges, free point<br>Damo large, 10 2 percent larges, free point<br>Damo large, 10 2 percent larges, free point<br>Damo large, 10 2 percent larges, free point<br>Damo large, 10 4 percent larges, 10 4 point<br>Damo large, 10 4 percent larges     Q     S     W     A       Compo     6     SL     0-2 5     M     C     C       Compo     5     L     0-2 5     M     C       Compo     5     L     0-2 5     M     C       Compo     6     SL     0-2 5     W     C       Damo Cama, 10 6 percent larges, 10 4 | Beade     65     L     O-3     5     W     C     2       Beade     85     L     3-6     5     W     C     24       Beade     85     L     3-6     5     W     C     24       Beade     95     L     0-3     5     W     C     24       Beade     15     Vel     0-3     5     W     C     24       Beade     25     L     0-2     2     W     C     37       Betts     55     L     240     S     W     C     37       Betts     5     L     1524     S     W     C     34       Betts     5     K     15     9     K     34     35       Betts     5     FBL     36     S     W     A     15       Betts     5     K     6     K     16     36     16     36     36     36     36 | Beade     65     L     O-3     5     W     C     24     24       Beade     Bit     L     J-6     5     W     C     24     24       Beade     Bit     L     J-6     5     W     C     24     24       Beade     Bit     L     J-6     5     W     C     24     24       Beade     Dutley     J5     Bit     C-0     5     W     C     24     24       Ether     Data     S2     L     15-25     W     C     24     24       Ethon     D-3     Servet stopes     C     24     24     24       Ethon     D-3     Servet stopes     C     24     24     24       Bendon free stopes     S     L     15-25     W     A     15     15       Setted fram Abanda     Setteres     S     SU     A     15     15       Setted fram Abanda     S     FBL | Beach     65     L     0-3     5     W     C     2.4     2.4     6       Beach curity convert slopes     Beach     3.6     5     W     C     2.4     6       Beach     0.65     V.1     3.6     S     W     C     2.4     2.4     6       Beach     0.65     V.1     0.3     5     W     C     2.4     2.4     6       Beach     0.65     V.1     0.3     5     W     C     2.4     2.4     6       Beach     0.65     0.5     V     C     2.4     2.4     4.1       Ether     5.16     0.2     2.4     0.6     7.2     2.4     4.4       Ether     5.5     V     C     2.4     2.4     4.1       Ether     5.6     V     C     2.4     3.4     4.1       Ether     5.6     V     N     A     1.5     1.5     3       Bion oftor     5.6 | Beach     65     L     0-3     5     W     C     2.4     2.4     6     4.0       Beach curls operater stopes     Beach     3.6     5     W     C     2.4     2.4     6     4.0       Beach     0.65     V     C     2.4     2.4     6     4.0       Beach     0.65     V     C     3.7     7     5     4.0       Beach     0.65     V     C     3.7     7     6     4.0       Beach     5.5     L     0.2     2.4     W     C     3.7     7     6     4.0       Beach     5.5     L     0.24.0     W     C     3.4     4.4     65       Beach     6.5     V     A     1.5     1.5     3     85       Beach     6.8     FBL     3.4     5     W     A     1.5     1.5     3     85       Beach     6.8     FBL     3.4     5     W | Beach     65     L     0-3     5     W     C     24     24     6     40     Is1       Beach curity compress targes     Beach     36     5     W     C     24     24     6     40     IIIa1       Beach     0.45     L     3.6     5     W     C     24     24     6     40     IIIa3       Beach     0.45     L     0.3     5     W     C     24     24     6     40     IIIa3       Beach     55     L     2.540     5     W     C     24     24     4L     60     VIIa3       Beach     55     L     2.540     5     W     C     24     24     4L     60     VIIa3       Beach     55     L     2.540     5     W     C     24     24     4L     60     VIIa3       Beach     1.3     1.5     1.5     3     60     IIIc7     IIIc7     IIc7 <th>Beach     65     L     0-3     5     W     C     24     24     6     48     III     55C       Beach     15     L     3-6     5     W     C     24     24     6     48     III     55C       Beach     165     L     3-6     5     W     C     24     24     6     48     III     55C       Beach     15     L     0-2     5     W     C     24     24     6     48     III     55C       Beach     15     0     2     2     W     C     24     24     6     48     III     55C       Beach     5     L     15.5     W     R     24     24     60     Vila3     55C       Beach     16.3     15.5     W     R     15     15     3     86     IIII     55C       Beach     15.0     15.6     16.0     IIII     55C     II</th> <th>Beach     65     L     0-3     5     W     C     24     24     6     48     III1     55C     4       Beach cuttery comperent suppers     Beach     65     L     3-6     5     W     C     24     24     6     48     III-3     55C     4       Beach     0.65     L     3-6     5     W     C     24     24     6     48     III-3     55C     4       Beach     0.65     L     0.7     5     8L     0.7     24     24     4     48     181     55C     4       Beach     55     L     0.540     V     C     27     24     24     4L     66     Vika     55C     10       Bith     55     L     55     W     B     24     24     4L     66     Vika     55C     10       Bith     56     L     55     W     A     .15     .15     3</th> <th>Beach     65     L     0-3     5     W     C     24     24     6     40     III     55C     4     Clayry Subsol       Beach     65     L     3-6     5     W     C     24     4     6     40     IIII     55C     4     Clayry Subsol       Beach     65     L     3-6     5     W     C     24     4     6     48     IIII     55C     4     Clayry Subsol       Durity     35     8L     0-2     2     W     C     24     4     6     48     IIII     55C     4     Clayry Subsol       Beth     5     4     2-2     5     W     C     24     4L     66     Via3     55C     10     Notsubed       Beth     5     L     15.5     W     B     24     24     66     Via3     55C     10     Notsubed       Beth     15.0     5     W     A     15</th> | Beach     65     L     0-3     5     W     C     24     24     6     48     III     55C       Beach     15     L     3-6     5     W     C     24     24     6     48     III     55C       Beach     165     L     3-6     5     W     C     24     24     6     48     III     55C       Beach     15     L     0-2     5     W     C     24     24     6     48     III     55C       Beach     15     0     2     2     W     C     24     24     6     48     III     55C       Beach     5     L     15.5     W     R     24     24     60     Vila3     55C       Beach     16.3     15.5     W     R     15     15     3     86     IIII     55C       Beach     15.0     15.6     16.0     IIII     55C     II | Beach     65     L     0-3     5     W     C     24     24     6     48     III1     55C     4       Beach cuttery comperent suppers     Beach     65     L     3-6     5     W     C     24     24     6     48     III-3     55C     4       Beach     0.65     L     3-6     5     W     C     24     24     6     48     III-3     55C     4       Beach     0.65     L     0.7     5     8L     0.7     24     24     4     48     181     55C     4       Beach     55     L     0.540     V     C     27     24     24     4L     66     Vika     55C     10       Bith     55     L     55     W     B     24     24     4L     66     Vika     55C     10       Bith     56     L     55     W     A     .15     .15     3 | Beach     65     L     0-3     5     W     C     24     24     6     40     III     55C     4     Clayry Subsol       Beach     65     L     3-6     5     W     C     24     4     6     40     IIII     55C     4     Clayry Subsol       Beach     65     L     3-6     5     W     C     24     4     6     48     IIII     55C     4     Clayry Subsol       Durity     35     8L     0-2     2     W     C     24     4     6     48     IIII     55C     4     Clayry Subsol       Beth     5     4     2-2     5     W     C     24     4L     66     Via3     55C     10     Notsubed       Beth     5     L     15.5     W     B     24     24     66     Via3     55C     10     Notsubed       Beth     15.0     5     W     A     15 |

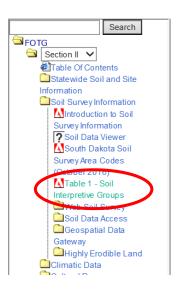

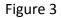

Figure 4

3) WEI can also be found Web Soil Survey (<u>http://websoilsurvey.nrcs.usda.gov/app/</u>). Once the field area has been defined (Area of Interest), select the "Soil Data Explorer" tab > then the "Soil Properties and Qualities" tab. Then under the Properties and Qualities Rates choose "Soil Erosion Factors" > "Wind Erodibility Index" > "View Rating". This will generate a map and table with WEI ratings. This map can be printed and/or saved, for future purposes. See figure 5.

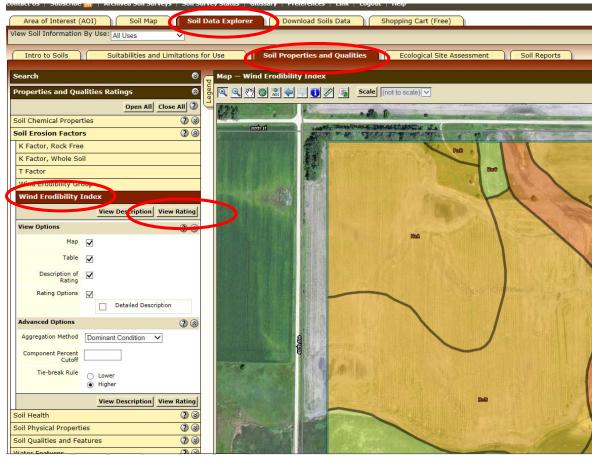

Figure 5

For questions please contact your local NRCS field office or:

John LentzJasonjohn.lentz@sd.usda.govJason605-996-1564 ext. 5605-9

Jason Gilb Jason.gilb@sd.usda.gov 605-996-1564 ext. 5 Marcia Deneke <u>marcia.deneke@sd.usda.gov</u> 605-352-1254